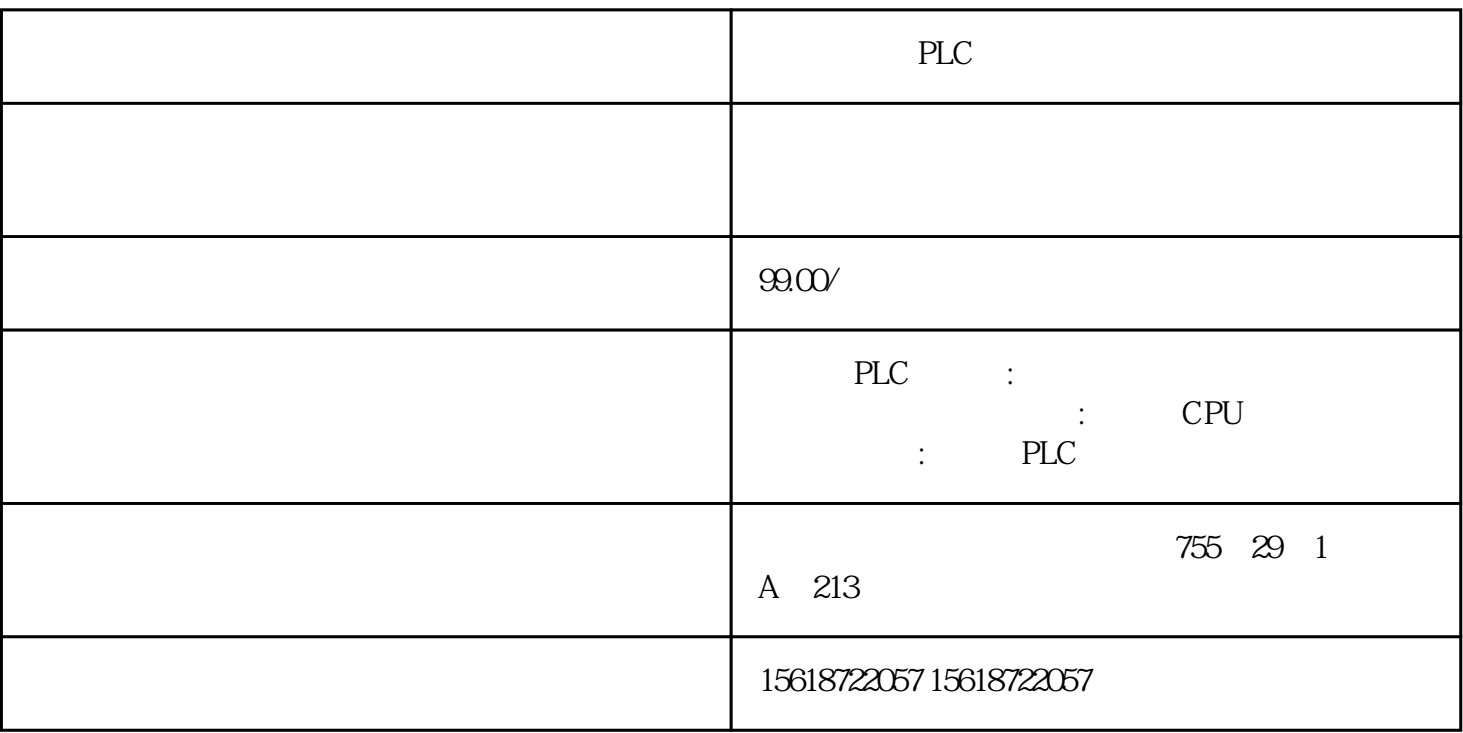

PLC

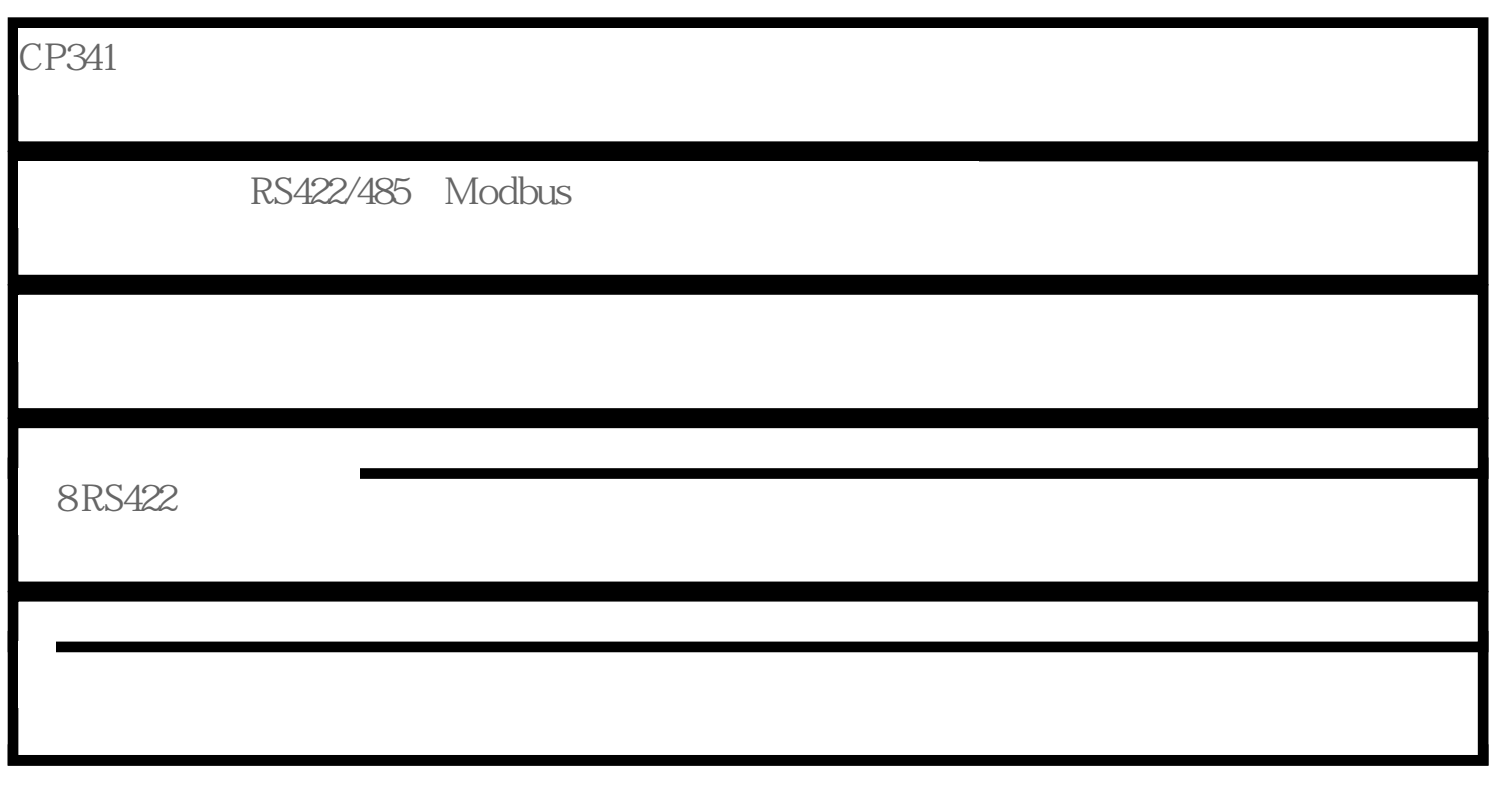

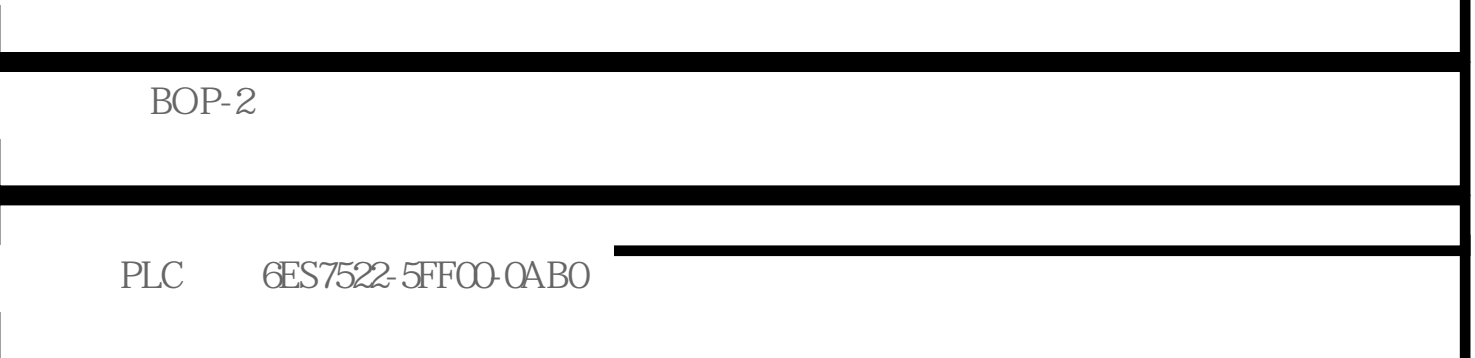

STEP7下分配设备名称

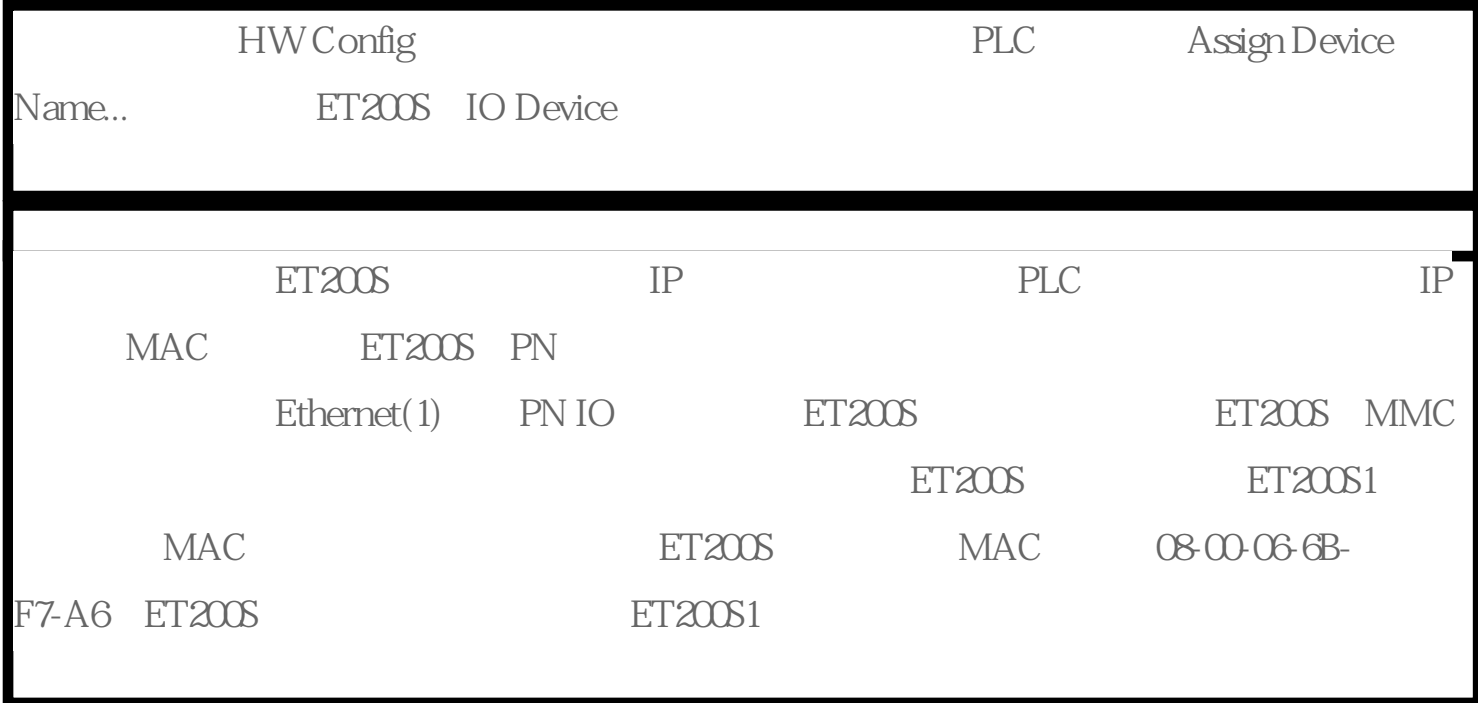